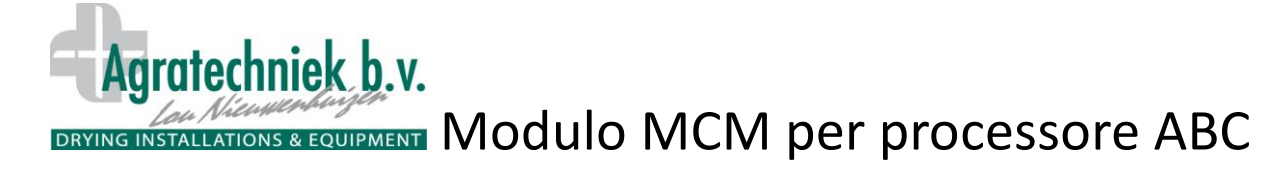

## **Con il Modulo multicomunicazione (MCM) è possibile collegarsi in sicurezza attraverso internet sul proprio impianto ABC.**

Grazie al modulo MCM è possibile collegarsi da tutte le parti del mondo sul proprio processore ABC. Con un codice personale è possibile collegarsi, tramite il browser web, con il proprio processore ABC. Sarà possibile ricevere sul proprio schermo del **tablet** o dello **smartphone** le stesse informazioni che sono riportate sul touchscreen ABC. È quindi possibile comandare tutte le funzioni alla stessa maniera. Tutti i dati vengono registrati sul PC, compreso chi, quando e quanto a lungo si è collegato.

Esempio di come appare lo schermo sul proprio **tablet, smartphone** tramite il modulo MCM:

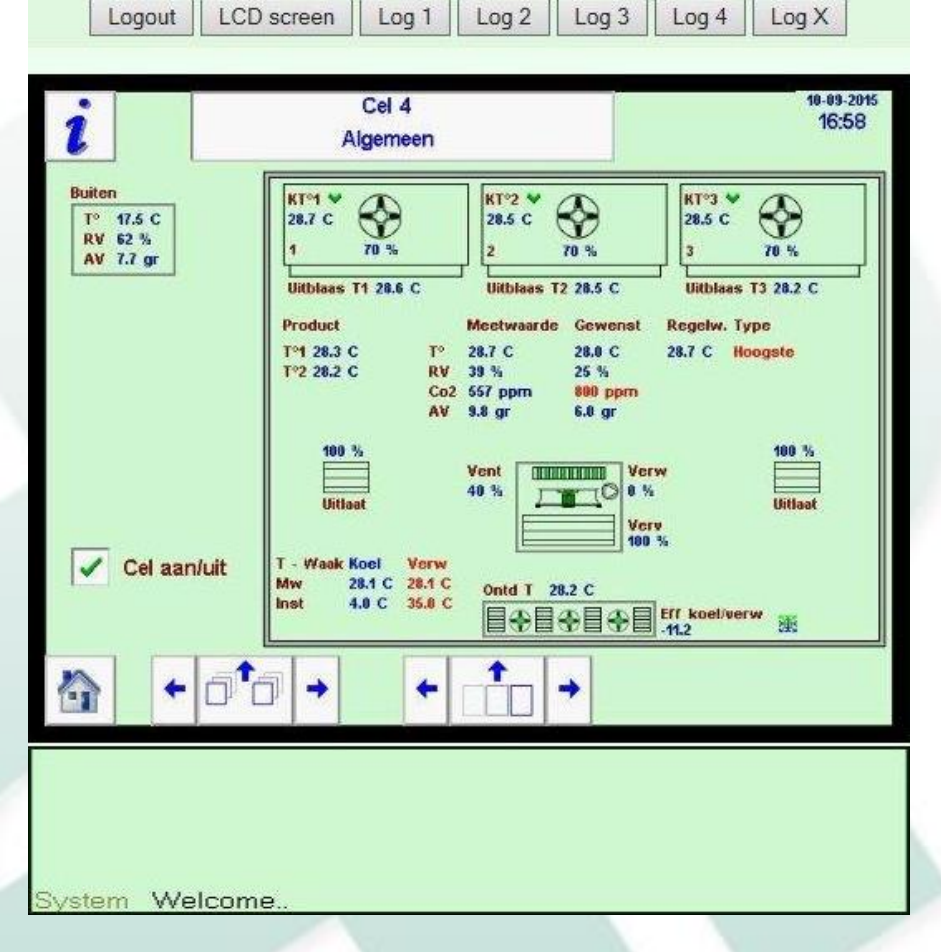

## **Pulsanti aggiuntivi sopra e sotto lo schermo:**

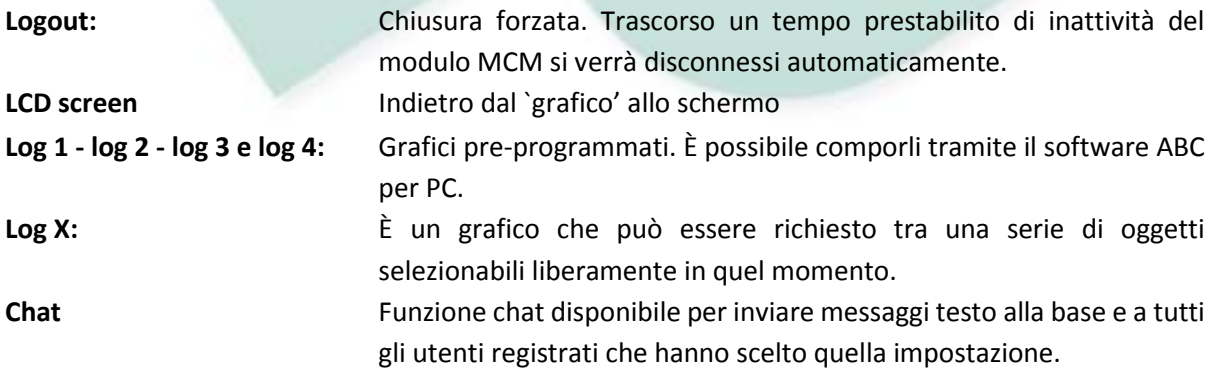

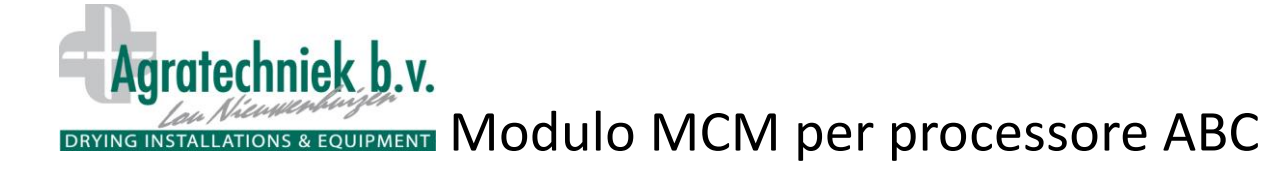

## $20$  $5.3$  $5.2$  $4.5$  $4.0$  $5.4$ 4.6 4.6 5.1 5.0 4.9  $4.6$ 44 4.3 73<br>72 70  $1.6$ <br> $1.4$ <br> $1.2$ 88 88 89  $3.8$  $\ddot{ }$  $1200$  $140$  $1600$ 18:00  $\frac{1}{20}$  on  $2200$  $\frac{1}{4}$  m  $10.00$

**Il grafico è riportato sullo schermo nel modo seguente:**<br>Logout | LCD screen | Log 1 | Log 2 | Log 3 | Log 4 | Log x

**Schermata per le impostazioni del modulo MCM sul proprio PC.**

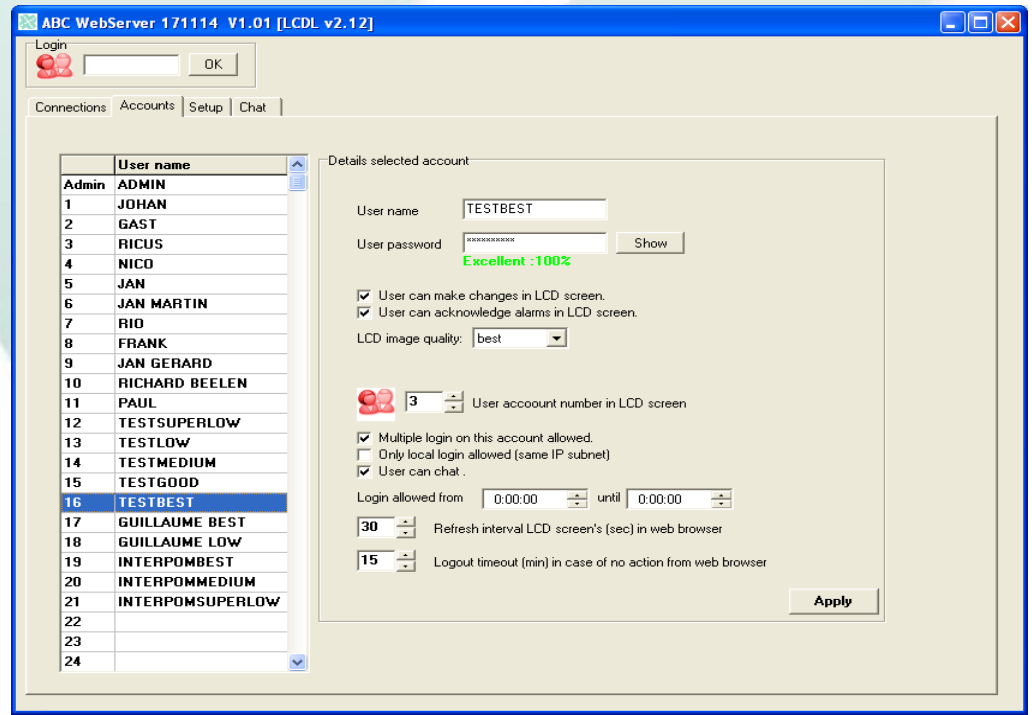

Utilizzabile fino a 31 utenti.

Ciascun utente ha le proprie impostazioni uniche tramite password e codice utente.